### OPASKA!

- ) Ovi materijali namijenjeni su isključivo studenticama/studentima koji su upisali predmet "Računala i procesi" na FER-u u šk. g. 2002/2003.
- ) Za svako drugo korištenje potrebna je pismena suglasnost autora!
- ) Materijali služe kao pomoć u praćenju predavanja, a ne kao njihova zamjena rejše ne mogu tumačiti izvan konteksta predavanja!

1 M. Žagar, 2002-10-01

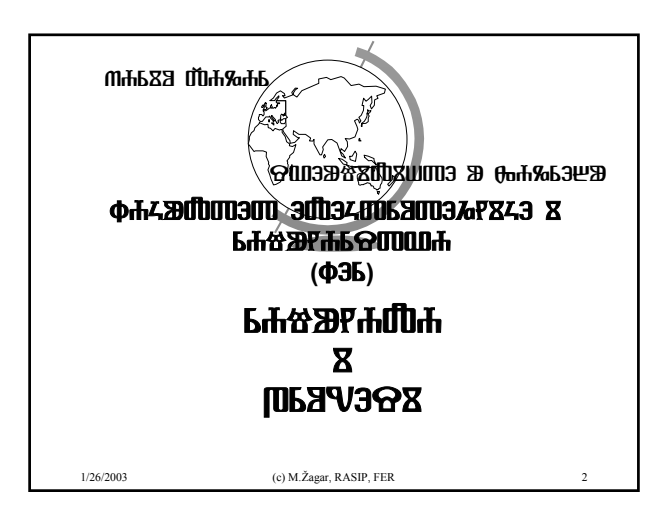

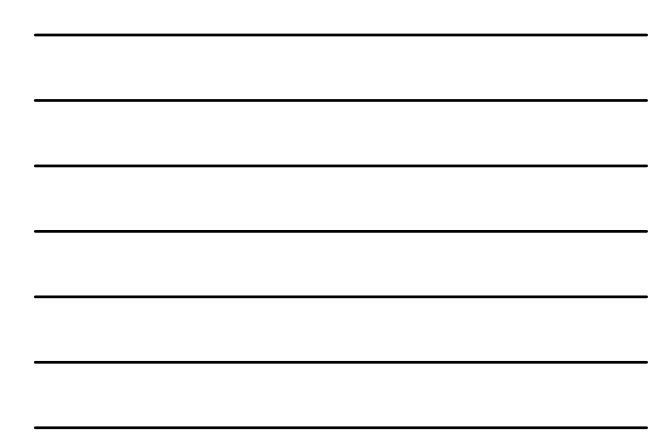

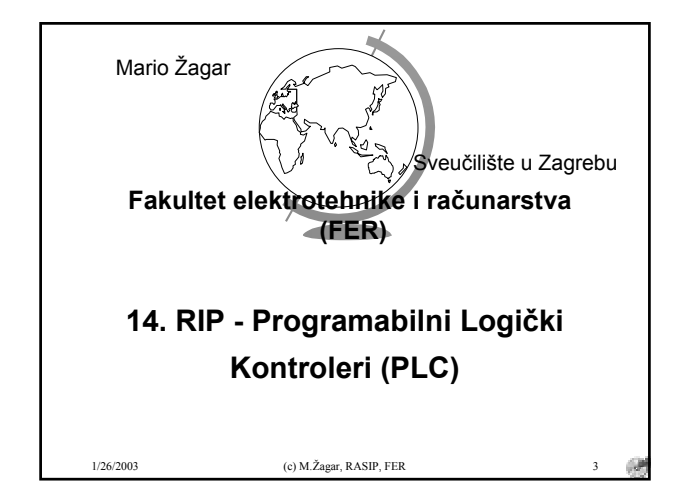

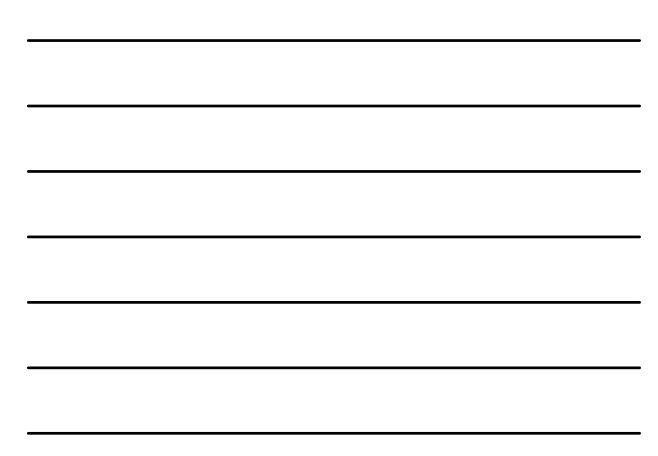

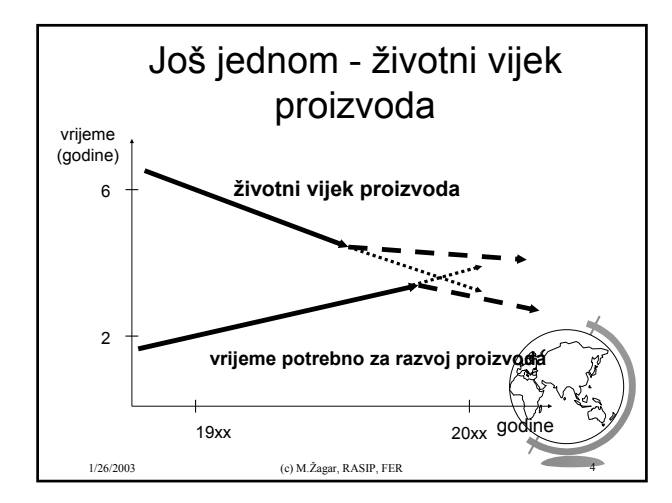

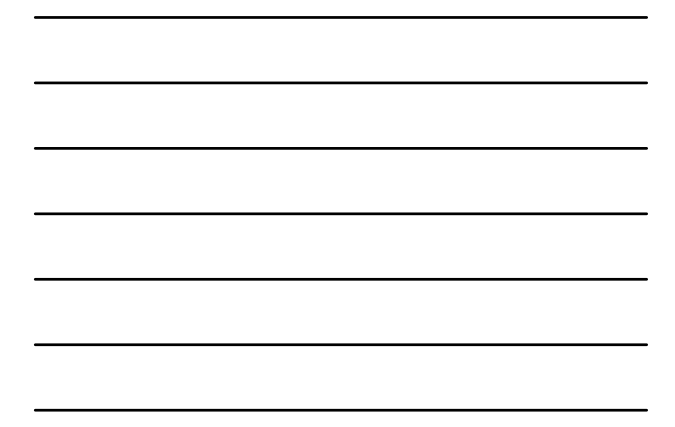

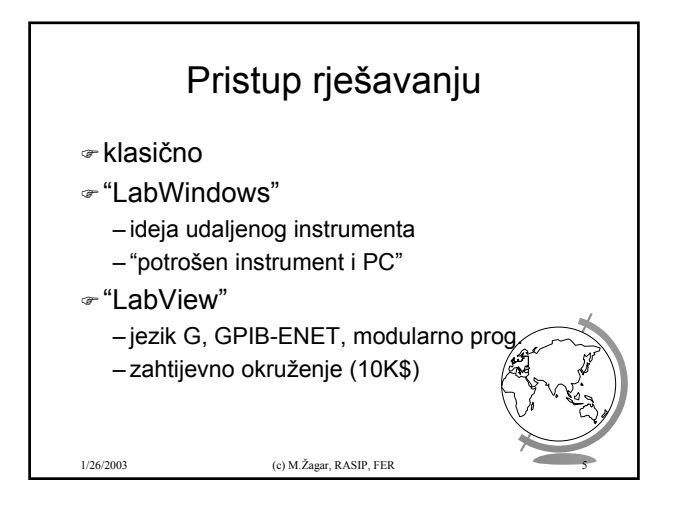

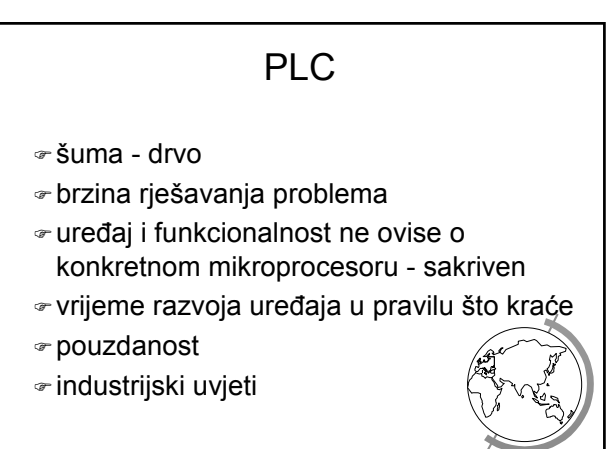

1/26/2003 (c) M.Žagar, RASIP, FER 6

*2*

### PROGRAMIRANJE

- $\infty$  netko tko poznaje proces, ne mora biti računarac
- $\epsilon$ skup naredaba za logičko programiranje
- )sve na razini logičkih simbola
- )ljestvičasti (ladder) dijagrami

1/26/2003 (c) M.Žagar, RASIP, FER 7

 $=$  I3 = U1U2 + U3

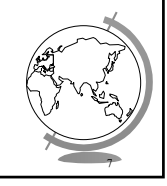

### OMRON CPM1-10CDR-AC

Osnovne karakteristike

- ) Napajanje: **100-240[V], 50-60 [Hz]**
- ) Izolacijski otpor: **minimalno 20 [MOhm]**
- ) Otpornost na smetnje: – **amplituda smetnji 1.5 [Vpp];**
	- **uz širinu pulsa smetnje od 0.1 do 1 [us];**
- ) Otpornost na ubrzanja: **do 15G**;
- $\sim$  Visoka otpornost na razne vrste vibracija;  $\sim$  Težina uređaja do 0.6 [kg] + modul za proš ulazno-izlaznih mogućnosti **0.6 [kg];**

1/26/2003 (c) M.Žagar, RASIP, FER 8

#### 1/26/2003 (c) M.Žagar, RASIP, FER 9 OMRON CPM1-10CDR-AC Osnovne karakteristike (2) ) Pohrana programa: **u internoj memoriji** ) Način programiranja: **Ladder dijagrami** ) Dužina instrukcija: – **1 korak po instrukciji;** – **1 do 5 riječi po instrukciji.** ) Vrste instrukcija: – **14 osnovnih instrukcija (osnovne logičke instrukcije i sl.);** – **134 posebne instrukcije (kontrola brojača, prekidi, vremenski skl.);** ) Vrijeme izvršavanja instrukcija: – **0.72 us do 16.2 us za osnovne instrukcije;**

# OMRON CPM1-10CDR-AC

Osnovne karakteristike (3)

- ) veličina memorije: **2048 riječi**
- ) radna memorija:
	- **veličina 1024 riječi**
	- podijeljena u nekoliko blokova ovisno o: namjeni - **ulazno/izlazni bitovi, bitovi opće namjene, registri** 
		- **pridruženi vremenskim sklopovima i brojačima i sl.** načinu napajanja: **obični RAM, RAM koji čuva sadržaj bez**
	- **napajanja pomoću kondenzatora ili FLASH memorija;**
- $\sim$  128 vremenskih sklopova s rezolucijom od 10 $\mu$ ij 100 ms koji se mogu koristiti kao brojači ili timeri;

1/26/2003 (c) M.Žagar, RASIP, FER

### OMRON CPM1-10CDR-AC

Osnovne karakteristike (4)

- ) Ulazi i izlazi osnovne jedinice:
	- 6 digitalnih ulaza 24 VDC;
	- 4 izlazna releja 250 VAC, 2 A
- ) Vrlo velike mogućnosti proširivanje pomoću dodatnih modula
	- do tisuću ulaza i izlaza

1/26/2003 (c) M.Žagar, RASIP, FER

– ovisno o broju modula za proširivanje i mogućnosti adresiranja unutar PLC-a

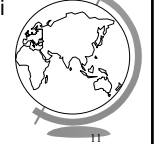

## KORACI RAZVOJA

- ) Projektiranje sustava;
- ) Pridruživanje U/I točaka;
- ) Pisanje programskog koda;
- ) Programiranje;
- ) Ispravljanje grješaka;
- ) Nadgledavanje izvršavanja programa;
- ) Pohranjivanje u memoriju PLC-a.

1/26/2003 (c) M.Žagar, RASIP, FER 12

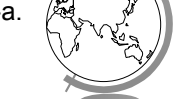

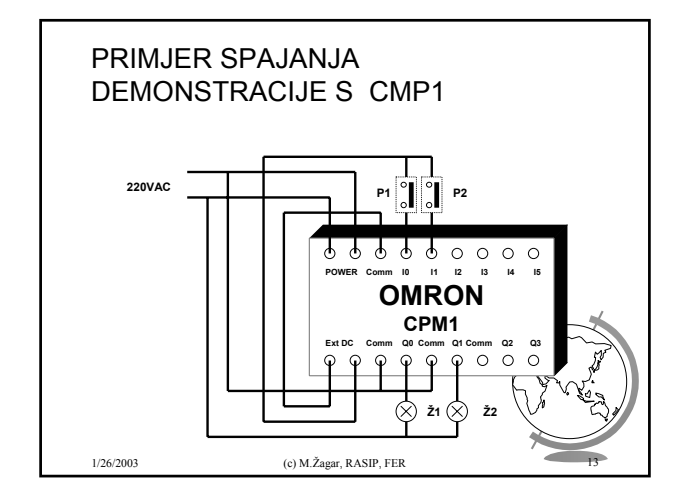

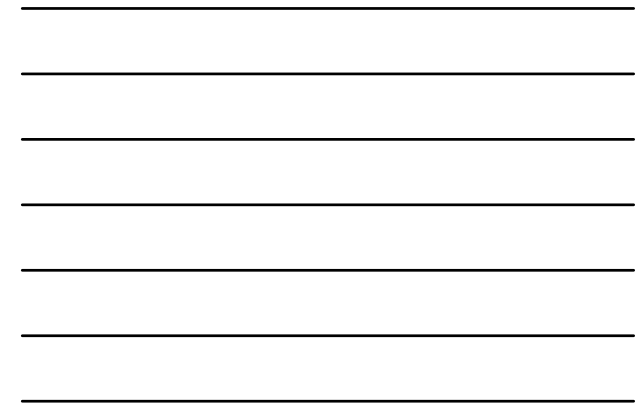

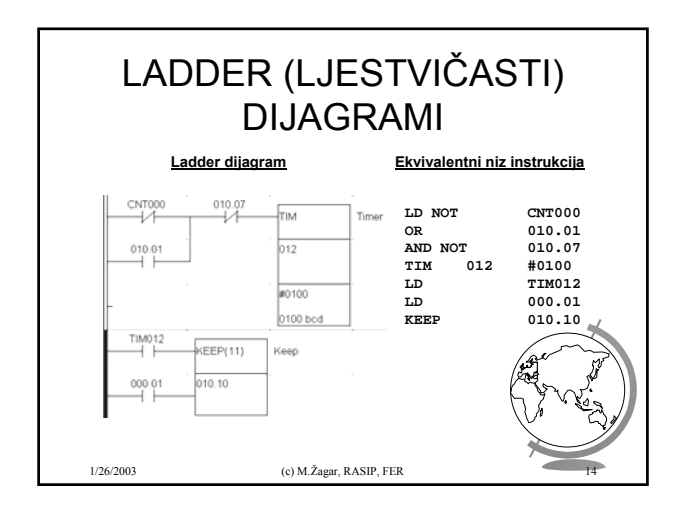

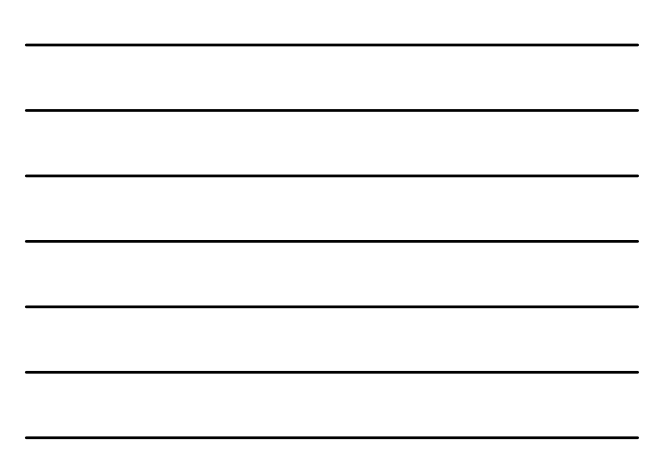

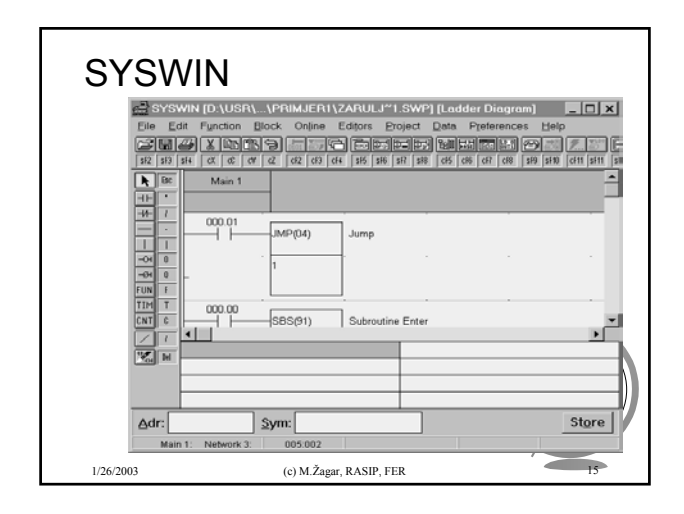

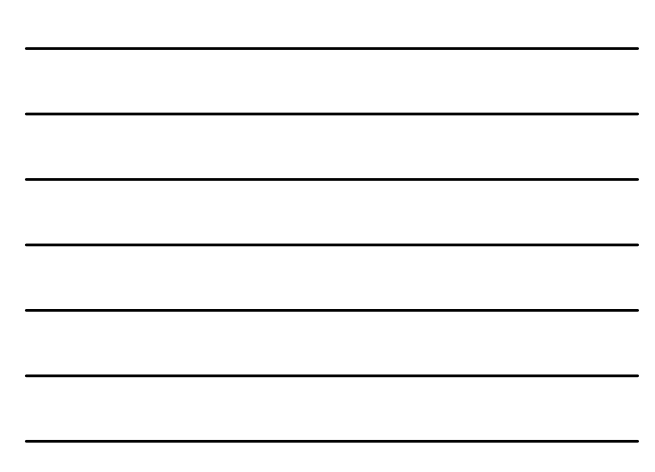

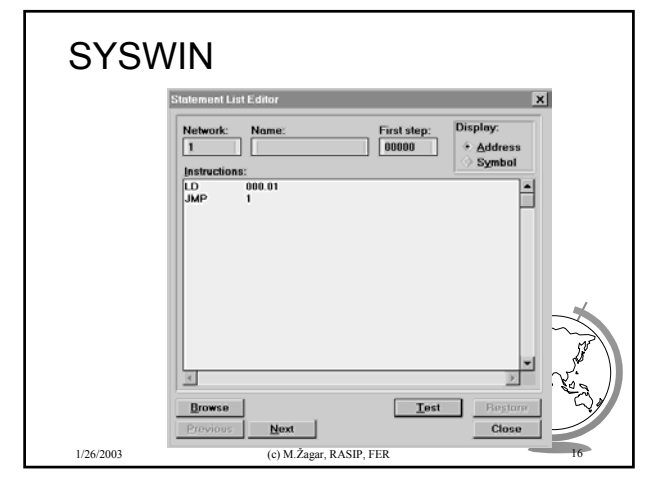

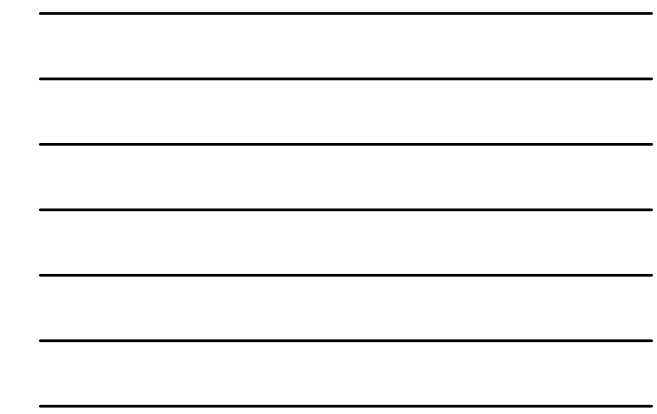

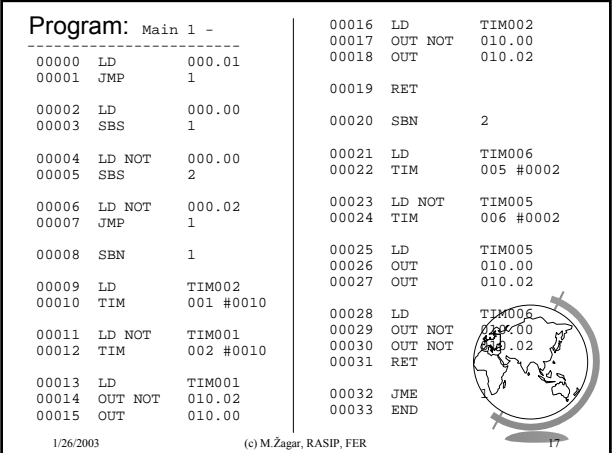

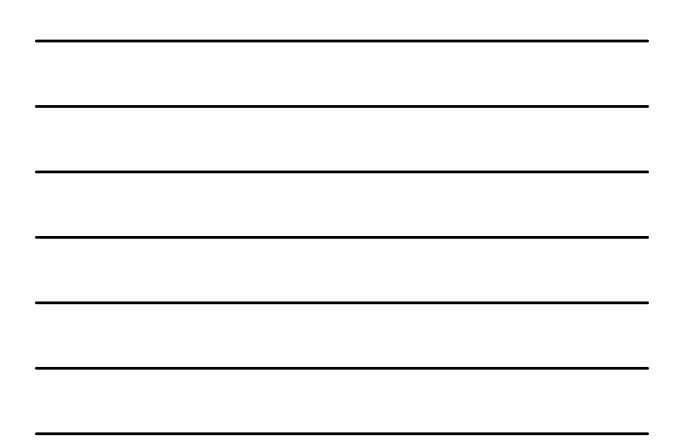

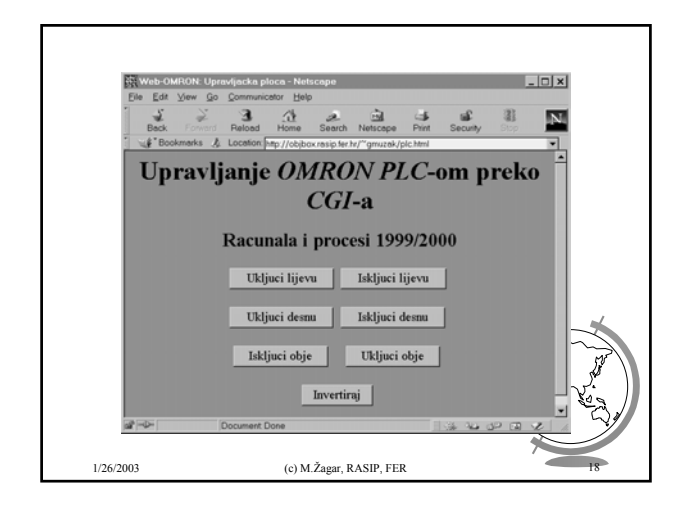

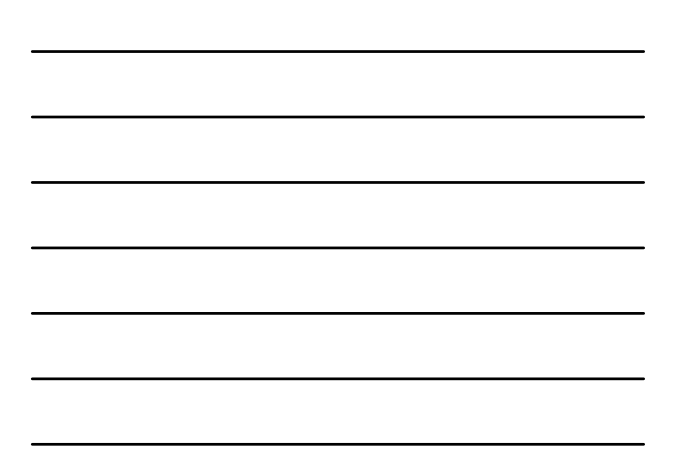

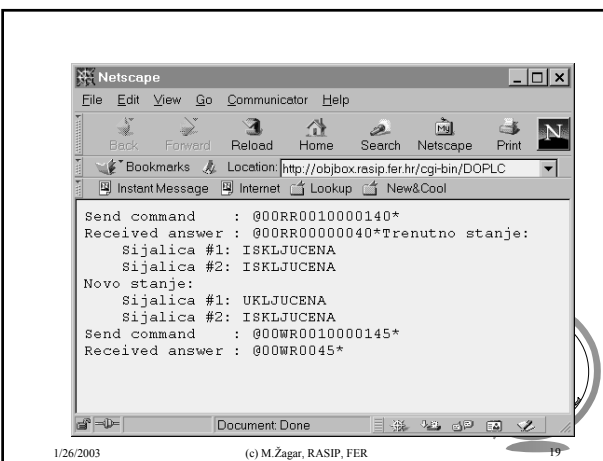

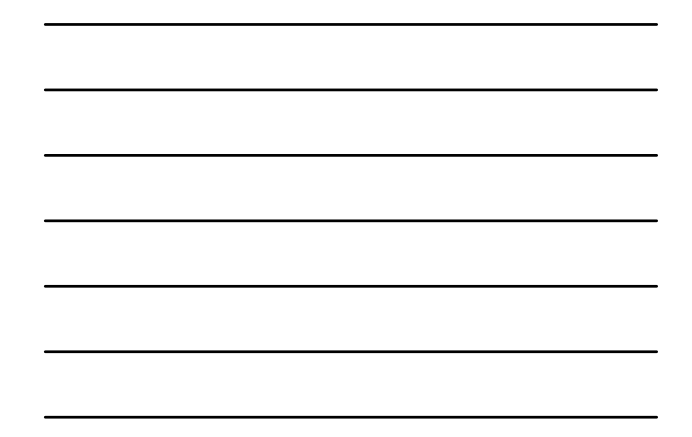

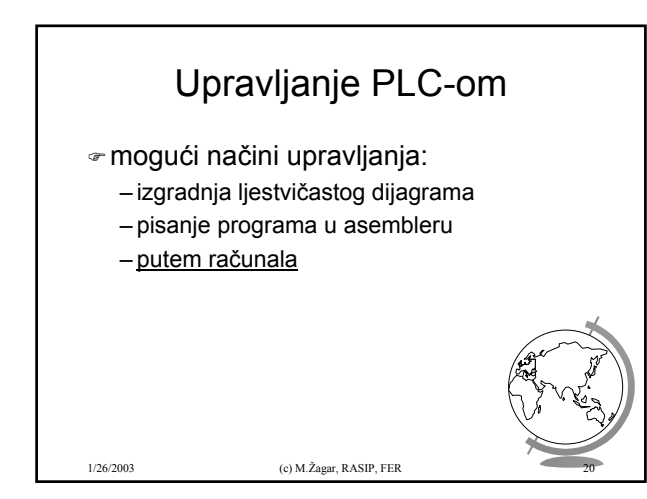

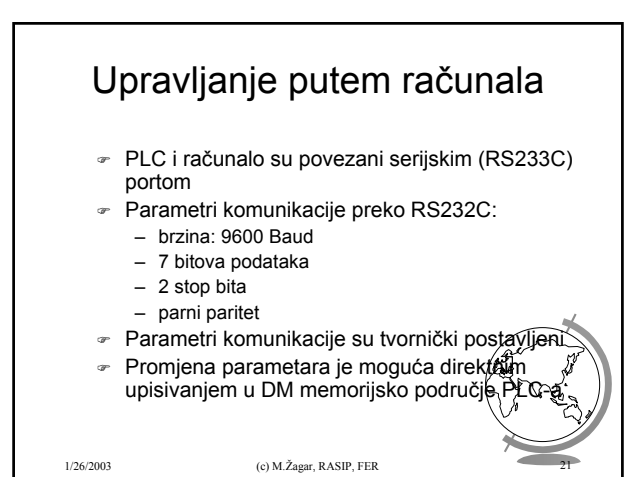

*7*

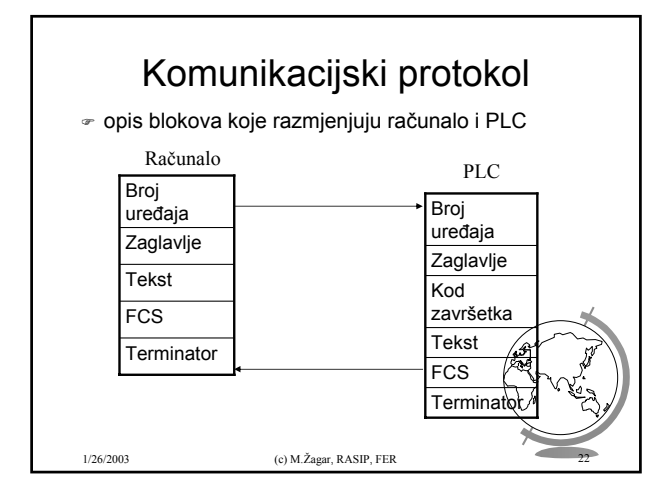

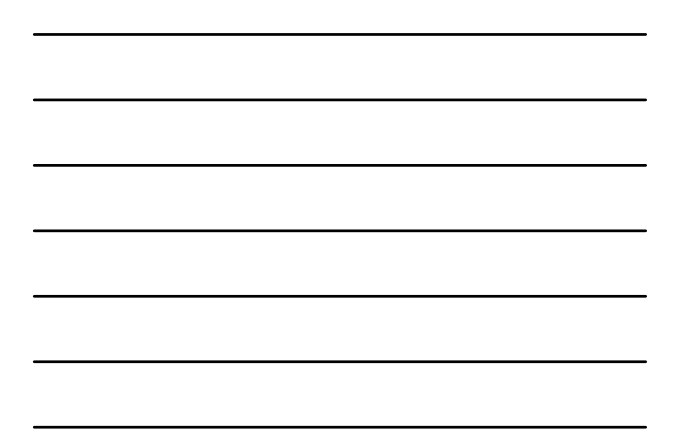

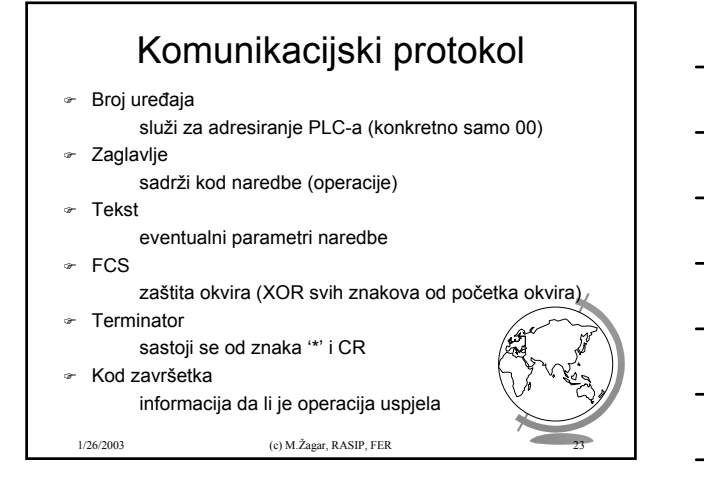

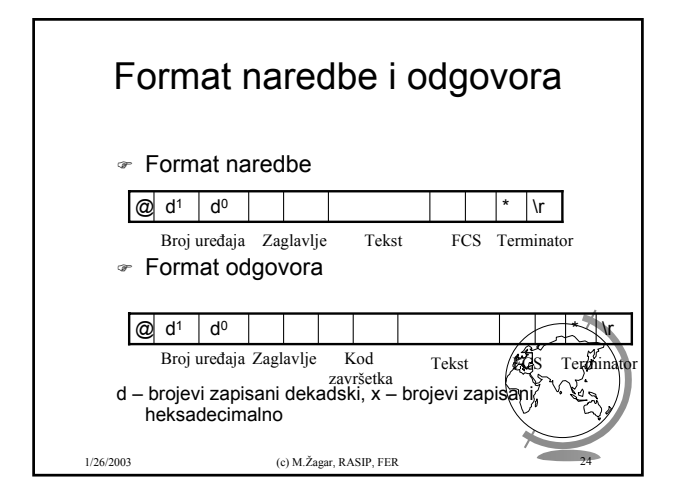

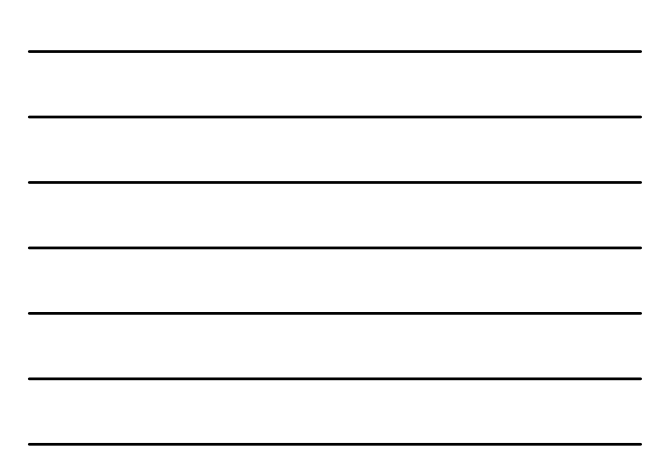

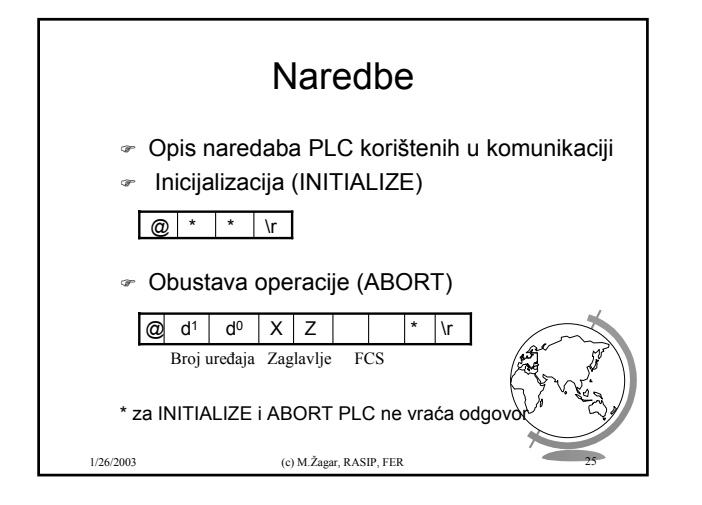

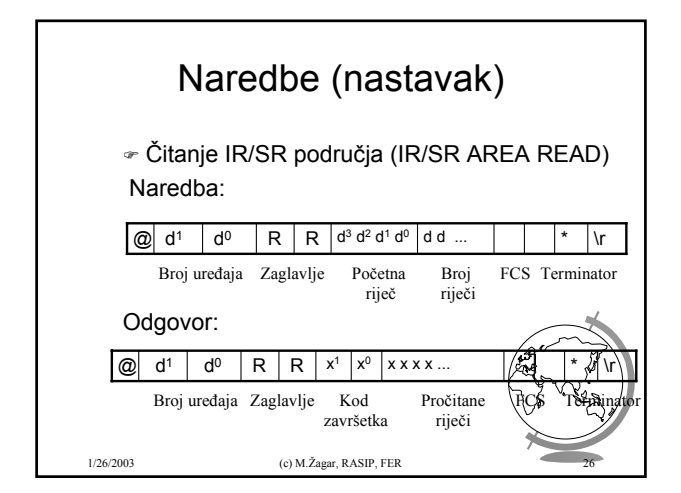

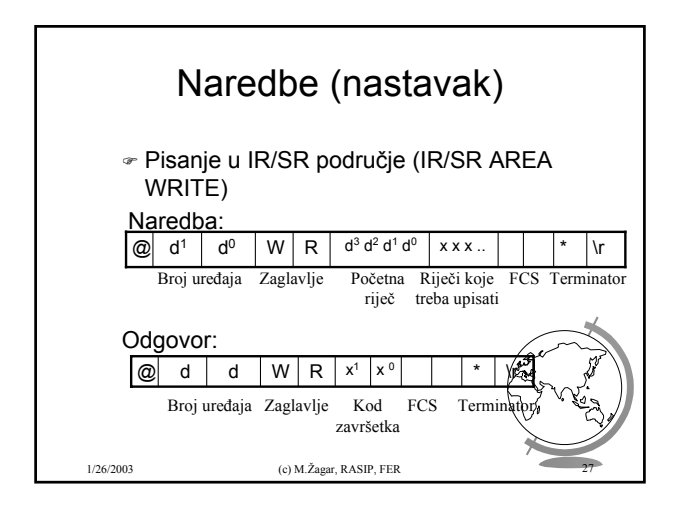

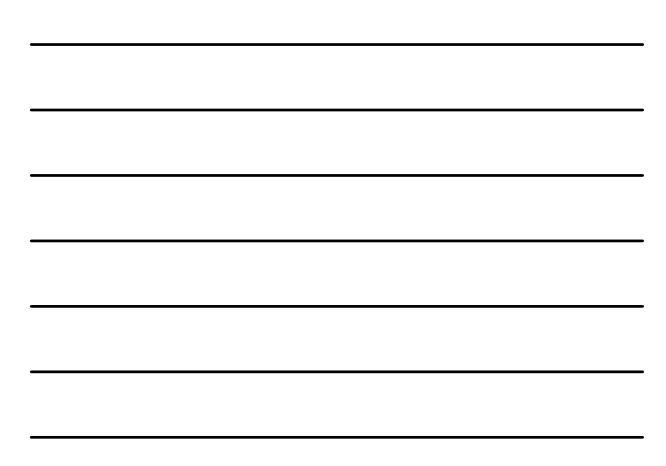

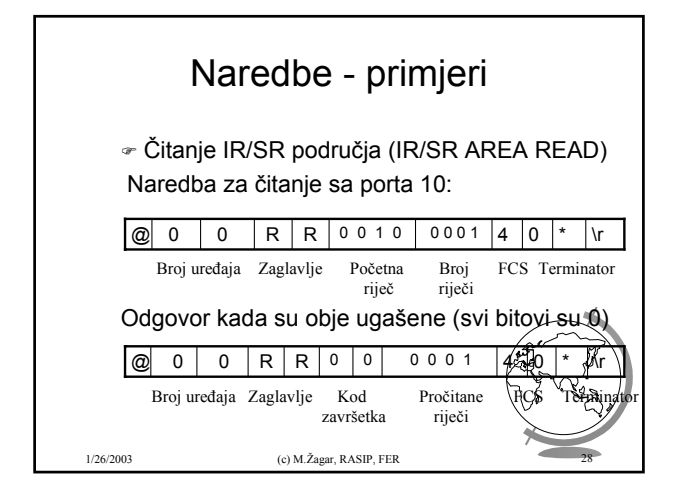

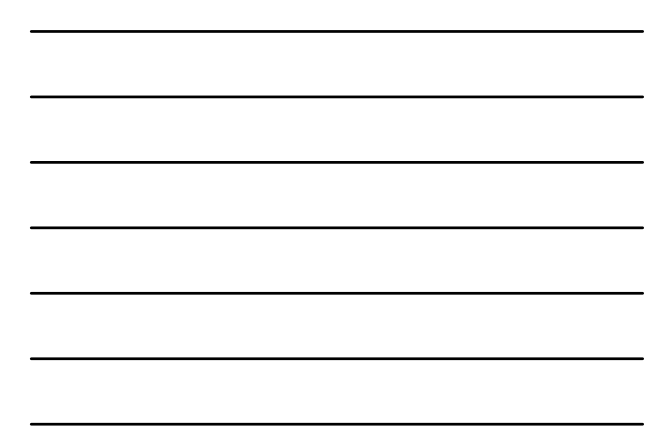

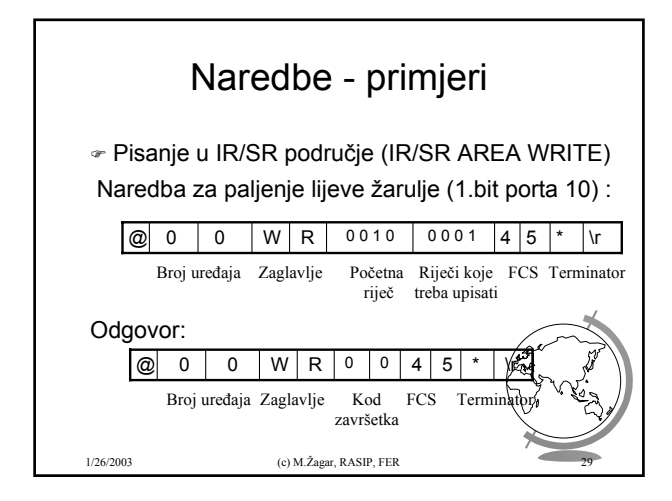

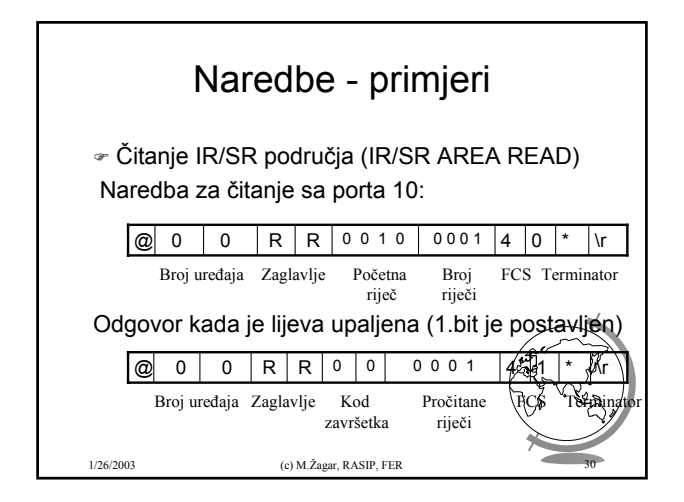

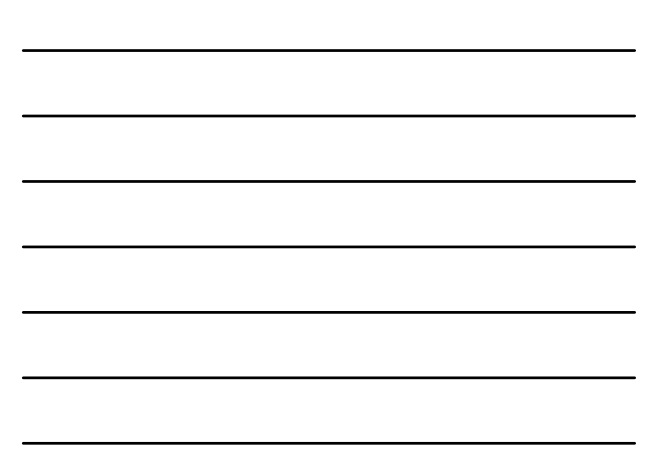

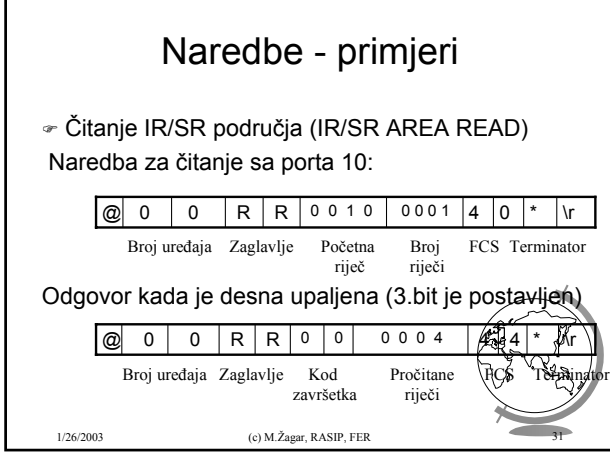

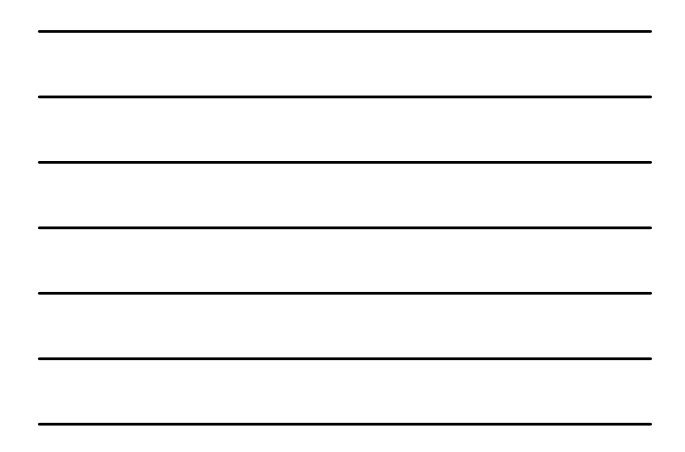

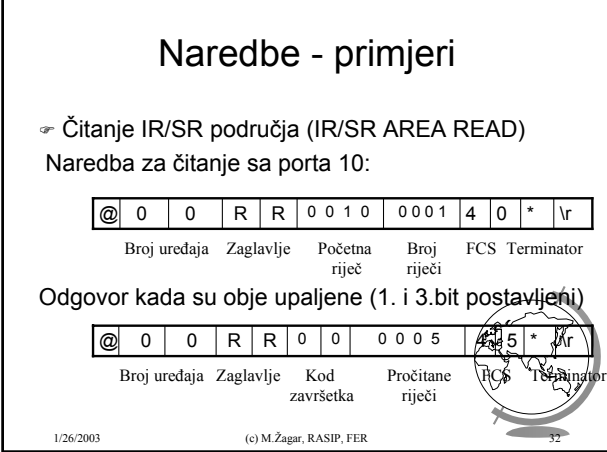